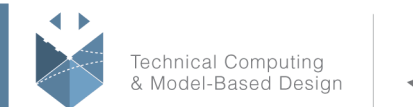

# **Course Title:**

# **Embedded Coder for Production Code Generation**

## **Course Purpose:**

This hands-on, three-day course focuses on developing models in the Simulink environment to deploy on embedded systems. The course is designed for Simulink users who intend to generate, validate, and deploy embedded code using Embedded Coder. Topics include:

- Generated code structure and execution
- Code generation options and optimizations
- Integrating generated code with external code
- Generating code for multirate systems
- Customizing generated code
- Customizing data
- Deploying code

## **Pre- requisites:**

Simulink for System and Algorithm Modeling (or Simulink for Automotive System Design or Simulink for Aerospace System Design) and Model Management and Verification in Simulink. Knowledge of C programming language.

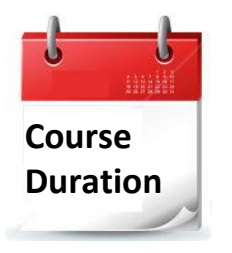

- $\checkmark$  3 training days
- $\checkmark$  Hours: 09:00-17:00
- $\checkmark$  Total training hours: 24

# **Teaching method:**

The course combines lectures, demonstrations and practical exercises in MATLAB, using original training books from MathWorks. The course is in Hebrew, but the training materials are in English.

#### עמוד מס' 1

**Training Center Systematics - Contact information: Phone number**: 03-7660111 Ext: 5 **Email:** training@systematics.co.il **Website:** http://www.systematics.co.il/mathworks

03-7660111 :**מלביו**ו **פקס: 7660120**-03

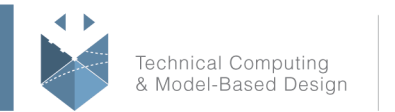

MathWorks<sup>®</sup>

# **Course Objective:**

## **Generating Embedded Code**

**Objective:** Configure Simulink models for embedded code generation and effectively interpret the generated code.

- System specification
- Generating code
- Code modules
- Data structures in generated code
- Embedded Coder build process

## **Integrating Generated Code with External Code**

**Objective:** Modify models and files to run generated code and external code together.

- Overview of external code integration
- Overview of model entry points
- Using an execution harness
- Including custom routines
- Configuring data exchange with external code

## **Real-Time Execution**

**Objective:** Generate code for multirate systems in single-tasking and multitasking configurations.

- Real-time harness
- Execution schemes for single-rate and multirate systems
- Generated code for single-rate models
- Multirate single-tasking code
- Multirate multitasking code

## **Controlling Function Prototypes**

**Objective:** Customize function prototypes of model entry points in the generated code.

- Default model function prototype
- Modifying function prototypes
- Generated code with modified function prototypes
- Calling generated code with customized entry points
- Model function prototype considerations

# **Optimizing Generated Code**

#### עמוד מס' 2

## **Training Center Systematics - Contact information:**

**Phone number**: 03-7660111 Ext: 5 **Email:** training@systematics.co.il

**Website:** http://www.systematics.co.il/mathworks

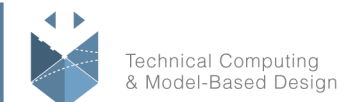

**MathWorks** 

**Objective:** Identify the requirements of the application at hand and configure optimization settings to satisfy these requirements.

- Optimization considerations
- Removing unnecessary code
- Removing unnecessary data support
- Optimizing data storage
- Code generation objectives

## **Customizing Data Characteristics in Simulink**

**Objective:** Control the data types and storage classes of data in Simulink.

- Data characteristics
- Data type classification
- Simulink data type configuration
- Setting signal storage classes
- Setting state storage classes
- Setting parameter storage classes
- Impact of storage classes on symbols

### **Customizing Data Characteristics Using Data Objects**

**Objective:** Control the data types and storage classes of data using data objects.

- Simulink data objects overview
- Controlling data types with data objects
- Creating reconfigurable data types
- Custom storage classes
- Controlling storage classes with data objects
- Controlling data type and variable names
- Data dictionaries

### **Creating Custom Storage Class**

**Objective:** Design custom storage classes and use them for code generation.

- User-defined custom storage classes
- Creating a Simulink data class package
- Creating a custom storage class
- Using custom storage classes

## **Bus Object and Model Referencing**

**Objective:** Control the data type and storage class of bus objects and use them for generating code from models that reference other models.

#### עמוד מס' 3

**Training Center Systematics - Contact information:**

**Phone number**: 03-7660111 Ext: 5 **Email:** training@systematics.co.il

#### **Website:** http://www.systematics.co.il/mathworks

www.systematics.co.il

מוקד שירות: 7660101-03 info@systematics.co.il:**א"ל**: li

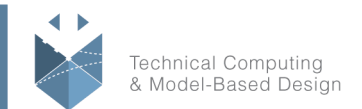

MathWorks<sup>®</sup>

- Bus signals and model referencing
- Controlling the data type of bus signals
- Controlling the storage class of bus signals

## **Customizing Generated Code Architecture**

**Objective:** Control the architecture of the generated code according to application requirements.

- Simulink model architecture
- Controlling Simulink code partitioning
- Generating reusable code
- Data placement options
- Priority of data placement controls

## **Advanced Customization Techniques**

**Objective:** Use code generation templates to control the generated files.

- Review of the code generation process
- Overview of code generation templates
- Custom file processing
- Defining code generation templates
- Using code generation templates

### **Deploying Generated Code**

**Objective:** Create a custom target for an Arduino® board and deploy code using the target.

- Custom target development process
- Overview of toolchain method
- Creating a custom Arduino target
- Deploying code to an Arduino board

### **Developing Device Drivers**

**Objective:** Identify the workflow for developing device drivers and develop device drivers for an Arduino board.

- Device drivers overview
- Using the Legacy Code Tool
- Customizing device driver components
- Developing device drivers for Arduino

#### עמוד מס' 4

### **Training Center Systematics - Contact information:**

**Phone number**: 03-7660111 Ext: 5 **Email:** training@systematics.co.il

#### **Website:** http://www.systematics.co.il/mathworks

www.systematics.co.il

מוקד שירות: 7660101-03 info@systematics.co.il:**א"ל**: li 03-7660111 :03-7660 פקס: 7660120-03

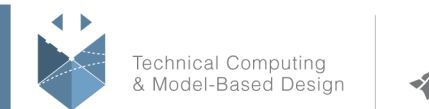

**MathWorks** 

## **Improving Code Efficiency and Compliance**

**Objective:** Inspect the efficiency of generated code and verify compliance with standards and guidelines.

- The Model Advisor
- Hardware implementation parameters
- Compliance with standards and guidelines

## **Appendix A: Embedded System Terminology**

- Real-time systems
- Scheduling methods
- Glossary

## **Appendix B: TLC Overview**

- TLC overview
- A first program with TLC
- TLC directives

## **Appendix C: Stateflow in Code Generation**

- Code generation with Stateflow
- Stateflow data
- Stateflow storage classes
- Stateflow machine architecture
- Controlling Stateflow code partitioning

#### עמוד מס' 5

### **Training Center Systematics - Contact information:**

### **Phone number**: 03-7660111 Ext: 5 **Email:** training@systematics.co.il

#### **Website:** http://www.systematics.co.il/mathworks

www.systematics.co.il

מוקד שירות: 7660101-03 info@systematics.co.il:דוא"ל: 03-7660111 :03-7660 פקס: 7660120-03